# Package 'frailtyHL'

November 22, 2019

Type Package

Title Frailty Models via Hierarchical Likelihood

Version 2.3

Date 2019-11-19

Author Il Do Ha, Maengseok Noh, Jiwoong Kim, Youngjo Lee

Maintainer Maengseok Noh <msnoh@pknu.ac.kr>

Description Implements the h-

likelihood estimation procedures for general frailty models including competingrisk models and joint models.

**Depends**  $R$  ( $>= 3.5.0$ ), methods, Matrix, survival, cmprsk

License Unlimited

NeedsCompilation no

Repository CRAN

Date/Publication 2019-11-22 09:00:05 UTC

# R topics documented:

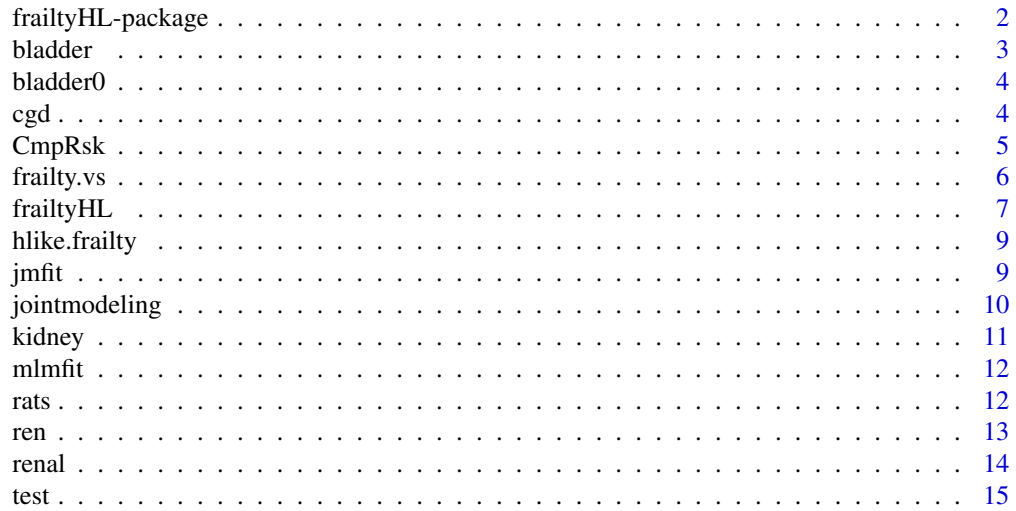

#### <span id="page-1-0"></span>**Index** the contract of the contract of the contract of the contract of the contract of the contract of the contract of the contract of the contract of the contract of the contract of the contract of the contract of the co

frailtyHL-package *H-likelihood Approach for Frailty Models*

#### Description

The frailtyHL package fits frailty models which are Cox's proportional hazards models incorporating random effects. The function implements the h-likelihood estimation procedures. For the frailty distribution lognormal and gamma are allowed. The h-likelihood uses the Laplace approximation when the numerical integration is intractable, giving a statistically efficient estimation in frailty models. (Ha, Lee and Song, 2001; Ha and Lee, 2003, 2005; Lee, Nelder and Pawitan, 2017; Ha, Jeong and Lee, 2017). This package handles various random-effect survival models such as timedependent frailties, competing-risk frailty models, AFT random-effect models, and joint modelling of linear mixed models and frailty models. It also provides penalized variable-selection procedures (LASSO, SCAD and HL).

#### Details

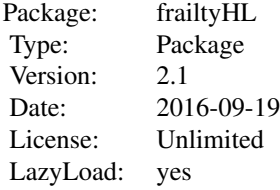

This is version 2.2 of the frailtyHL package.

#### Author(s)

Il Do Ha, Maengseok Noh, Jiwoong Kim, Youngjo Lee Maintainer: Maengseok Noh <msnoh@pknu.ac.kr>

#### References

Ha, I. D. and Lee, Y. (2003). Estimating frailty models via Poisson Hierarchical generalized linear models. Journal of Computational and Graphical Statistics, 12, 663-681.

Ha, I. D. and Lee, Y. (2005). Comparison of hierarchical likelihood versus orthodox best linear unbiased predictor approaches for frailty models. Biometrika, 92, 717-723.

Ha, I. D., Lee, Y. and Song, J. K. (2001). Hierarchical likelihood approach for frailty models. Biometrika, 88, 233-243.

Ha, I. D., Jeong, J. and Lee, Y. (2017). Statistical modelling of survival data with random effects. Springer.

Lee, Y., Nelder, J. A. and Pawitan, Y. (2017). Generalised linear models with random effects: unified analysis via h-likelihood. 2nd Edition. Chapman and Hall: London.

#### <span id="page-2-0"></span>bladder 3

#### Examples

```
data(kidney)
kidney_g12<-frailtyHL(Surv(time,status)~sex+age+(1|id),kidney)
```
bladder *Bladder Cancer Data*

#### Description

Bladder is an extension of Bladder0 to competing risks with 396 patients with bladder cancer from 21 centers, focusing on two competing endpoints, i.e, time to first bladder recurrence (an event of interest; Type 1 event) and time to death prior to recurrence (competing event; Type 2 event).

#### Usage

data("bladder")

#### Format

A data frame with 396 observations on the following 13 variables.

OBS Observation number

center Institution number of 24 centers

surtime Time to event

status Event indicator(1=recurrence, 2=death before recurrence, 0=no event)

CHEMO Treatment indicator representing chemotherapy(0=No, 1=Yes)

AGE Age $(0, \leq 65$  years;  $1, > 65$  years)

SEX Sex(0=male, 1=female)

PRIORREC Prior recurrent rate(0, primary;  $1, \leq 1$ /yr;  $2, > 1$ /yr)

NOTUM Number of tumors $(0, \text{single}; 1, 2\n-7 \text{ tumors}; 2, \geq 8 \text{ tumors})$ 

TUM3CM Tumor size $(0, < 3$ cm;  $1, >= cm)$ 

TLOCC T cotegory(0=Ta, 1=T1)

CIS Carcinoma in situ (0=No, 1=Yes)

GLOCAL G grage(0=G1, 1=G2, 2=G3)

#### References

Sylvester, R., van der Meijden, A.P.M., Oosterlinck, W., Witjes, J., Bouffioux, C., Denis, L., Newling, D.W.W. and Kurth, K. (2006). Predicting recurrence and progression in individual patients with stage Ta T1 bladder cancer using EORTC risk tables: a combined analysis of 2596 patients from seven EORTC trials. European Urology, 49, 466-477.

Ha, I.D., Sylvester, R., Legrand, C. and MacKenzie, G. (2011). Frailty modelling for survival data from multi-centre clinical trials. Statistics in Medicine, 30, 28-37.

<span id="page-3-0"></span>Bladder0 is a subset of 410 patients from a full data set with bladder cancer from 21 centers that participated in the EORTC trial (Sylvester et al., 2006). Time to event is the duration of the disease free interval (DFI), which is defined as time from randomization to the date of the first recurrence.

#### Usage

data("bladder0")

#### Format

A data frame with 410 observations on the following 5 variables.

Center Institution number of 24 centers

Surtime Time to the first recurrence from randomization

Status Censoring indicator(1=recurrence, 0=no event)

Chemo Treatment indicator representing chemotherapy(0=No, 1=Yes)

Tustat Indicator representing prior recurrent rate(0=Primary, 1=Recurrent)

#### References

Sylvester, R., van der Meijden, A.P.M., Oosterlinck, W., Witjes, J., Bouffioux, C., Denis, L., Newling, D.W.W. and Kurth, K. (2006). Predicting recurrence and progression in individual patients with stage Ta T1 bladder cancer using EORTC risk tables: a combined analysis of 2596 patients from seven EORTC trials. European Urology, 49, 466-477.

Ha, I.D., Sylvester, R., Legrand, C. and MacKenzie, G. (2011). Frailty modelling for survival data from multi-centre clinical trials. Statistics in Medicine, 30, 28-37.

cgd *Chronic Granulomatous Disease (CGD) Infection Data*

#### **Description**

The CGD data set in Fleming and Harrington (1991) is from a placebo-controlled randomized trial of gamma interferon in chronic granulomatous disease. In total, 128 patients from 13 hospitals were followed for about 1 year. The number of patients per hospital ranged from 4 to 26. Each patient may experience more than one infection. The survival times (times-to-event) are the times between recurrent CGD infections on each patient (i.e. gap times). Censoring occurred at the last observation for all patients, except one, who experienced a serious infection on the date he left the study.

#### <span id="page-4-0"></span>CmpRsk 5

#### Usage

data("cgd")

#### Format

A data frame with 203 observations on the following 16 variables.

id Patient number for 128 patients center Enrolling center number for 13 hospitals random Date of randomization treat Gamma-interferon treatment(rIFN-g) or placebo(Placebo) sex Sex of each patient(male, female) age Age of each patient at study entry, in years height Height of each patient at study entry, in cm weight Weight of each patient at study entry, in kg inherit Pattern of inheritance (autosomal recessive, X-linked) steroids Using corticosteroids at times of study centry(1=Yes, 0=No) propylac Using prophylactic antibiotics at time of study entry(1=Yes, 0=No) hos.cat A categorization of the hospital region into 4 groups tstart Start of each time interval enum Sequence number. For each patient, the infection records are in sequnce number order tstop End of each time interval status Censoring indicator (1=uncensored, 0=censored)

#### References

Fleming, T. R. and Harrington, D. R. (1991). Counting processes and survival analysis. Wiley: New York.

Therneasu, T. (2012). survival: survival analysis, including penalised likelihood. http://CRAN.Rproject. org/package=survival. R pakcage version 2.36-14.

CmpRsk *Model Formula of Competing Risk*

#### **Description**

A CmpRsk object is used as the response variable in the model formula. It is created using the function CmpRsk(time, index), where time is the event time and index is an event indicator.

#### Usage

CmpRsk(time, index)

## <span id="page-5-0"></span>Arguments

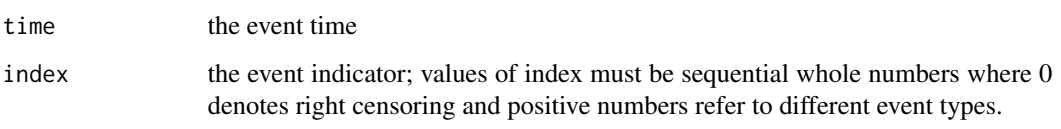

frailty.vs *Penalized Variable Selection for Frailty Models*

### Description

frailty.vs is variable-selection procedures (LASSO, SCAD and HL) of fixed effects in frailty models.

### Usage

frailty.vs(formula, model, penalty, data, B = NULL, v = NULL, alpha = NULL, tun1 = NULL, tun2 = NULL, varfixed = FALSE, varinit =  $0.1$ )

### Arguments

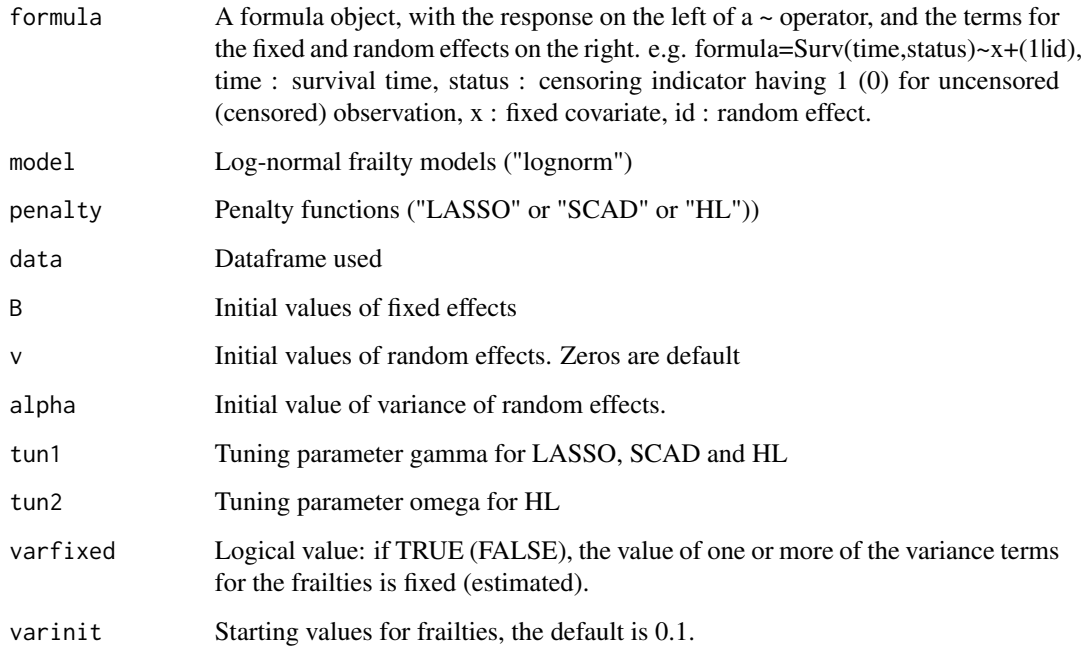

<span id="page-6-0"></span>

frailtyHL is used to fit frailty models using h-likelihood estimation procedures. For the frailty distribution lognormal and gamma are allowed. In particular, nested (multilevel) frailty models allow survival studies for hierarchically clustered data by including two iid normal random effects. The h-likelihood uses the Laplace approximation when the numerical integration is intractable, giving a statistically efficient estimation in frailty models (Ha, Lee and Song, 2001; Ha and Lee, 2003, 2005; Lee, Nelder and Pawitan, 2017).

## Usage

frailtyHL(formula, data, weights, subset, na.action, RandDist = "Normal", mord =  $0$ , dord = 1, Maxiter = 200, convergence =  $10^{\circ}$ -6, varfixed = FALSE, varinit =  $c(0.163)$ , varnonneg = FALSE)

### Arguments

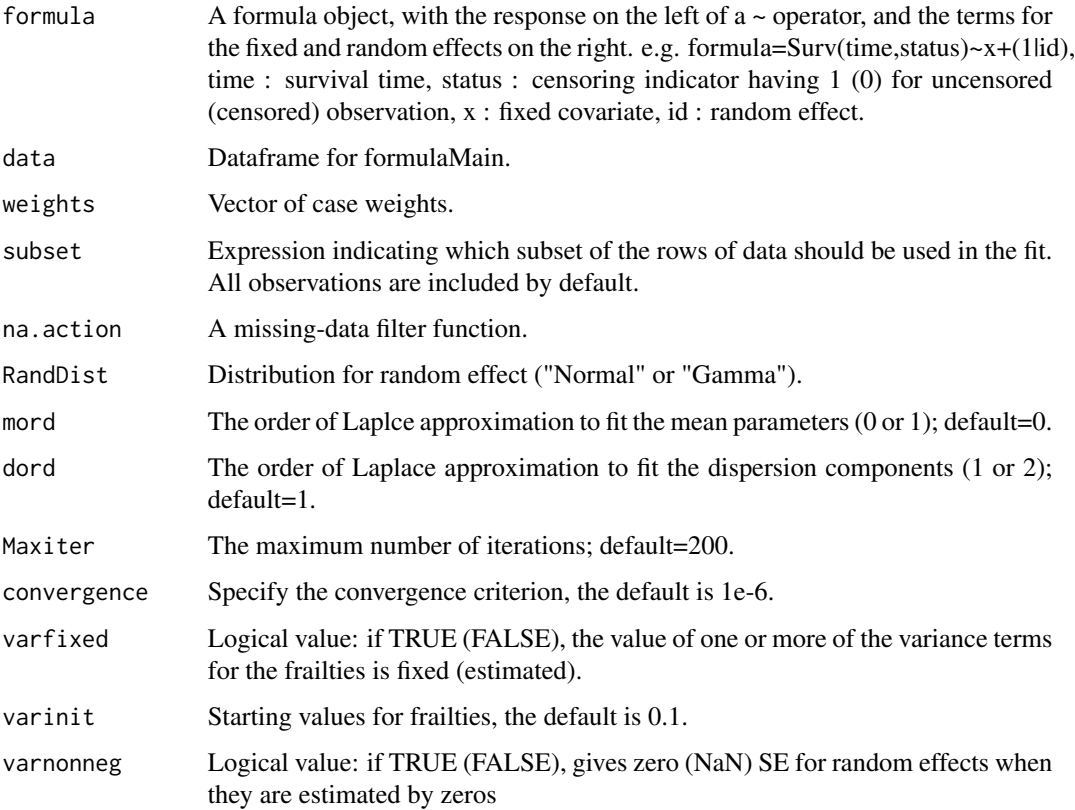

#### Details

frailtyHL package produces estimates of fixed effects and frailty parameters as well as their standard errors. Also, frailtyHL makes it possible to fit models where the frailty distribution is normal and gamma and estimate variance components when frailty structure is allowed to be shared or nested.

#### References

Ha, I. D. and Lee, Y. (2003). Estimating frailty models via Poisson Hierarchical generalized linear models. Journal of Computational and Graphical Statistics, 12, 663-681.

Ha, I. D. and Lee, Y. (2005). Comparison of hierarchical likelihood versus orthodox best linear unbiased predictor approaches for frailty models. Biometrika, 92, 717-723.

Ha, I. D., Lee, Y. and Song, J. K. (2001). Hierarchical likelihood approach for frailty models. Biometrika, 88, 233-243.

Lee, Y., Nelder, J. A. and Pawitan, Y. (2017). Generalised linear models with random effects: unified analysis via h-likelihood. 2nd Edition. Chapman and Hall: London.

#### Examples

```
#### Analysis of kidney data
data(kidney)
#### Normal frailty model using order = 0, 1 for the mean and dispersion
kidney_ln01<-frailtyHL(Surv(time,status)~sex+age+(1|id),kidney,
RandDist="Normal",mord=0,dord=1)
#### Normal frailty model using order = 1, 1 for the mean and dispersion
#kidney_ln11<-frailtyHL(Surv(time,status)~sex+age+(1|id),kidney,
#RandDist="Normal",mord=1,dord=1)
\# \# \# Gamma frailty model using order = 0, 2 for the mean and dispersion
#kidney_g02<-frailtyHL(Surv(time,status)~sex+age+(1|id),kidney,
#RandDist="Gamma",mord=0,dord=2)
#### Gamma frailty model using order = 1, 2 for the mean and dispersion
#kidney_g12<-frailtyHL(Surv(time,status)~sex+age+(1|id),kidney,
#RandDist="Gamma",mord=1,dord=2)
#### Analysis of rats data
data(rats)
#### Cox model
rat_cox<-frailtyHL(Surv(time,status)~rx+(1|litter),rats,
varfixed=TRUE,varinit=c(0))
#### Normal frailty model using order = 1, 1 for the mean and dispersion
#rat_ln11<-frailtyHL(Surv(time,status)~rx+(1|litter),rats,
#RandDist="Normal",mord=1,dord=1,varinit=c(0.9))
#### Gamma frailty model using order = 1, 2 for the mean and dispersion
#rat_g12<-frailtyHL(Surv(time,status)~rx+(1|litter),rats,
#RandDist="Gamma",mord=1,dord=2,convergence=10^-4,varinit=c(0.9))
#### Analysis of CGD data
data(cgd)
#### Multilevel normal frailty model using order = 1, 1 for the mean and dispersion
#cgd_ln11<-frailtyHL(Surv(tstop-tstart,status)~treat+(1|center)+(1|id),cgd,
#RandDist="Normal",mord=1,dord=1,convergence=10^-4,varinit=c(0.03,1.0))
```
<span id="page-8-0"></span>

Perform hierarchical likelihood estimation of the univariate frailty model, cause-specific frailty model and subhazard frailty model. Assuming either a univariate normal or multivariate normal distribution for the random effects V, where different covariance structures can be assumed for the multivariate normal distribution.

#### Usage

```
hlike.frailty(formula, data, inits, order = 1, frailty.cov = "none", subHazard = FALSE,
alpha = 0.05, MAX.ITER = 100, TOL = 1e-06)
```
#### Arguments

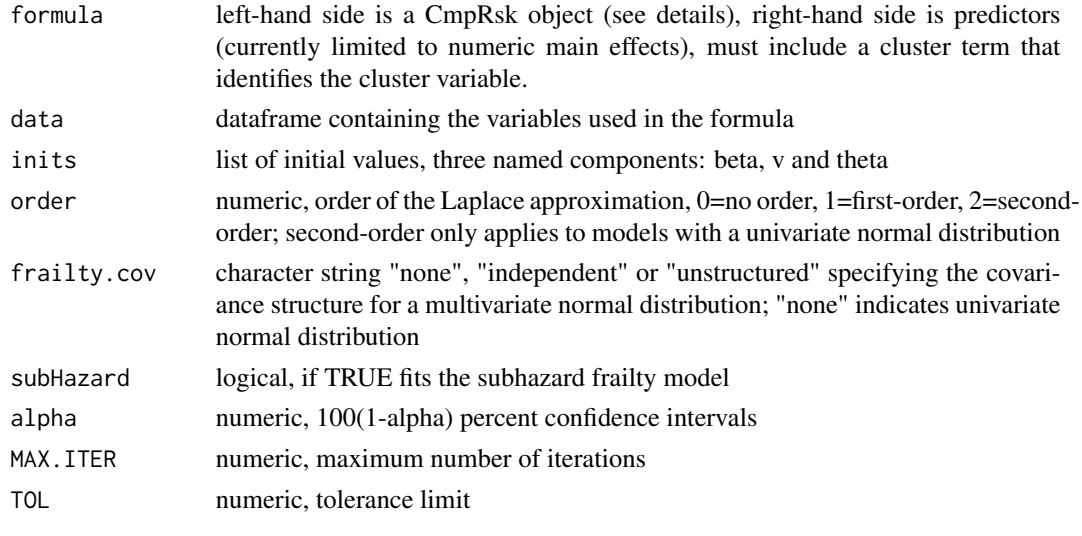

jmfit *Joint Modelling of Longitudinal and Time-to-Event Data*

### Description

jmfit is used to fit joint modelling of longitudinal and time-to-event data by using h-likelihood. The response of interest would involve repeated measurements over time on the same subject as well as time to an event of interest with or without competing risks.

#### Usage

jmfit(jm, data, jm2 = NULL, data2 = NULL, Maxiter)

## <span id="page-9-0"></span>Arguments

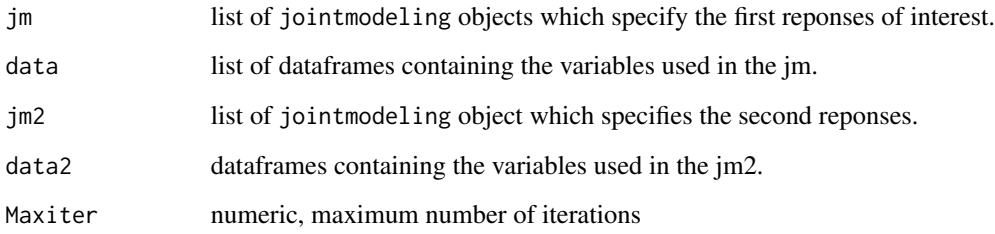

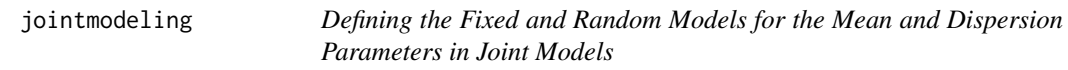

# Description

The jointmodeling specifies jointly both the hazard model in the frailty model and the mean model in the linear mixed model.

# Usage

jointmodeling(Model = "mean", RespDist = "gaussian", Link = NULL, LinPred = "constant", RandDist = NULL, Offset = NULL)

# Arguments

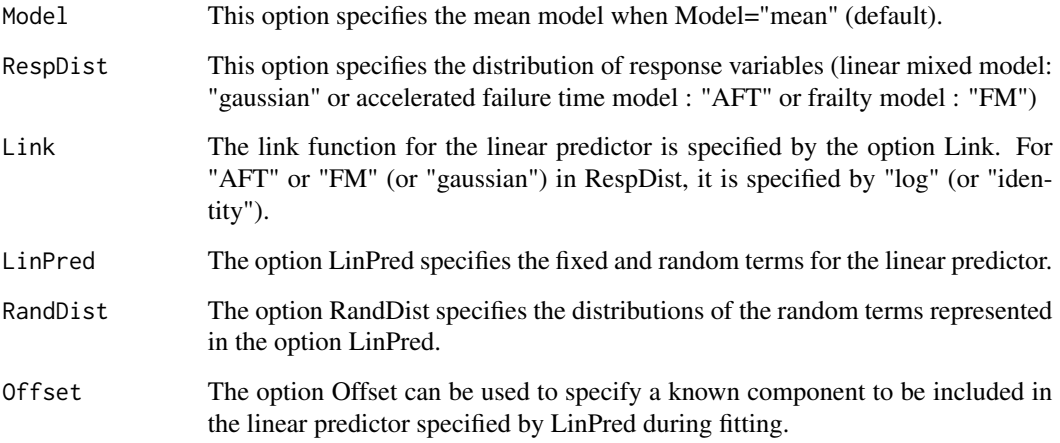

<span id="page-10-0"></span>

The data presented by McGilchrist and Aisbett (1991) consist of times to the first and second recurrences of infection in 38 kidney patients using a portable dialysis machine. Infections can occur at the location of insertion of the catheter. The catheter is later removed if infection occurs and can be removed for other reasons, in which case the observation is censored.

#### Usage

data("kidney")

#### Format

A data frame with 76 observations on the following 10 variables.

id Patient number for 38 patients

time Time to infection since insertion of the catheter

status Censoring indicator(1=uncensored, 0=censored)

age Age of each patient, in years

sex Sex of each patient(1=male, 2=female)

disease Disease type(GN, AN, PKD, Other)

frail Frailty estimate from original paper

GN Indicator for disease type GN

AN Indicator for disease type AN

PKD Indicator for disease type PKD

#### References

McGilchrist, C. A. and Aisbett, C. W. (1991). Regression with frailty in survival analysis. Biometrics, 47, 461-466.

Therneasu, T. (2012). survival: survival analysis, including penalised likelihood. http://CRAN.Rproject. org/package=survival. R pakcage version 2.36-14.

<span id="page-11-0"></span>

mlmfit is used to fit linear mixed models with censoring by using h-likelihood.

#### Usage

mlmfit(jm1, data, weights, subset, na.action, Maxiter = 200)

#### Arguments

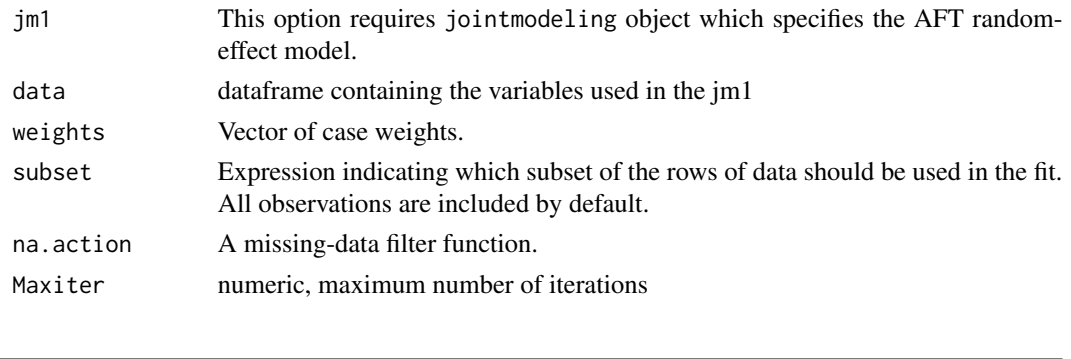

rats *Rats data*

#### Description

Rats data set presented by Mantel et al. (1977) is based on a tumorigenesis study of 50 litters of female rats. For each litter, one rat was selected to receive the drug and the other two rats were placebo-treated controls. The survival time is the time to the development of tumor, measured in weeks. Death before occurrent of tumor yields a right-censored observation; 40 rats developed a tumor, leading to censoring of about 73 percent.

#### Usage

data("rats")

#### Format

A data frame with 150 observations on the following 4 variables.

litter Litter number for 50 female rats

rx Treatment(1=drug, 0=placebo)

time Time to the devlopment of tumor in weeks

status Censoring indicator(1=uncensored, 0=censored)

#### References

Mantel,N., Bohidar N. R. and Ciminera, J. L. (1977). Mantel-Haenszel analyses of litter-matched time-to-response data, with modifications for recovery of interlitter information. Cancer Research, 37, 3863-3868.

Therneasu, T. (2012). survival: survival analysis, including penalised likelihood. http://CRAN.Rproject. org/package=survival. R pakcage version 2.36-14.

#### ren *Mammary tumor data*

#### **Description**

The data set by presented Gail et al. (1980) is based on multiple occurrences of mammary tumors for 48 female rats. The primary outcome of interest was time to development of a mammary tumor for 23 female rats in the treatment group and 25 female rats in the control group. Initially, 76 rats were injected with a carcinogen for mammary cancer at day zero, and then all rats were given retinyl acetate to prevent cancer for 60 days. After 60 days, forty-eight rats which remained tumorfree were randomly assigned to continue being treated with retinoid prophylaxis (treatment group) or to the control group receiving no further retinoid prophylaxis. Rats were palpated for tumors twice weekly and observation ended 182 days after the initial carcinogen injection. In some cases, there were multiple tumors detected by the same day. The number of tumors ranges from 0 to 13.

#### Usage

data("ren")

#### Format

A data frame with 254 observations on the following 6 variables.

rat Rat id time1 Start time time2 Stop time del Censoring indicator(1=tumor, 0=censored) gp Treatment indicator(1=drug, 0=control) time time2-time1 (time=time+0.01 if there are ties)

### References

Gail, M.H. Santner, T.J. and Brown, C.C. (1980), An analysis of comparative carcinogenesis experiments based on multiple times to tumor. Biometrics, 36, 255-266.

Ha, I. D., Jeong, J. H. and Lee, Y. (2017). Statistical modelling of survival data with random effects: h-likelihood approach. Springer, in press.

<span id="page-12-0"></span>ren 13

<span id="page-13-0"></span>

This is a data set from a clinical study to investigate the chronic renal allograft dysfunction in renal transplants (Ha et al., 2017). Data were available from 87 male and 25 female renal transplanted patients who survived more than 4 years after transplant. For each patient, both repeated-measure outcomes (serum creatinine levels) at several time points and a terminating event time (graft-loss time) were observed.

#### Usage

data("renal")

#### Format

A data frame with 1395 observations on the following 9 variables.

id Patient id

month Time points (month) at which the measurements of sCr were recorded

cr Serum creatinine (sCr) level

sex Sex(1=male, 0=female)

age Age(years)

icr Reciprocal of sCr(=1/sCr)

sur\_time Time to graft loss

status Censoring indicator(1=graft loss, 0=no event)

first The first survival time (time to graft loss) of each patient

#### References

Ha, I. D., Noh, M. and Lee, Y. (2017). H-likelihood approach for joint modelling of longitudinal outcomes and time-to-event data. Biometrical Journal, 59, 1122–1143.

Ha, I. D., Jeong, J.-H. and Lee, Y. (2017). Statistical modelling of survival data with random effects: h-likelihood approach. Springer, in press.

<span id="page-14-0"></span>A data set for the cause-specific hazard frailty model assuming a bivariate normal distribution is generated using a technique similar to Beyersmann et al. (2009) and Christian et al. (2016). Let there be two event types, Types 1 and 2, as well as independent censoring. Consider a sample size n  $= 100$  with  $(q, ni) = (50, 3)$ . Here, q is the number of clusters and ni is the cluster size. The random effects (log-frailties) are from bivariate normal with mean vector (0,0) and variance-covariance matrix having (1,1,-0.5). Data are generated from the conditional cause-specific hazard rates for each event type given the random effects. Here, for Type 1 event the two true regression parameters are (0.6, -0.4) with a constant baseline hazard 2 and for Type 2 event the true parameters are (- 0.3, 0.7) with a constant baseline hazard 0.5, respectively. The covariates x1 and x2 are generated from a standard normal distribution and a Bernoulli distribution with probability 0.5, respectively. Censoring times are generated from a Uniform(0, 1.3) distribution. Under this scenario, with 25.2% censoring, the proportions of Type 1 and Type 2 events are 53.2% and 21.6%, respectively.

#### Usage

data("test")

#### Format

A data frame with 250 observations on the following 6 variables.

obs Observation number

id Id number

time Time to event

status Event indicator(2=Type 2 event, 1=Type 1 event, 0=censored)

x1 A covariate from standard normal distribution

x2 A covariate from Bernoulli normal distribution

#### References

Beyersmann, J., Dettenkofer, M., Bertz, H. and Schumacher, M. (2007). A competing risks analysis of bloodstream infection after stem-cell transplantation using subdistribution hazardsa and causespecific hazards. Statistics in Medicine, 26, 5360-5369.

Christian, N. J., Ha, I. D. and Jeong, J. H. (2016). Hierarchical likelihood inference on clustered competing risks data. Statistics in Medicine, 35, 251-267.

Ha, I. D., Jeong, J. H. and Lee, Y. (2017). Statistical modelling of survival data with random effects: h-likelihood approach. Springer, in press.

# <span id="page-15-0"></span>Index

bladder, [3](#page-2-0) bladder0, [4](#page-3-0) cgd, [4](#page-3-0) CmpRsk, [5](#page-4-0) frailty.vs, [6](#page-5-0) frailtyHL, [7](#page-6-0) frailtyHL-package, [2](#page-1-0) hlike.frailty, [9](#page-8-0) jmfit, [9](#page-8-0) jointmodeling, [10](#page-9-0) kidney, [11](#page-10-0) mlmfit, [12](#page-11-0) rats, [12](#page-11-0) ren, [13](#page-12-0) renal, [14](#page-13-0) test, [15](#page-14-0)